## **Windows**

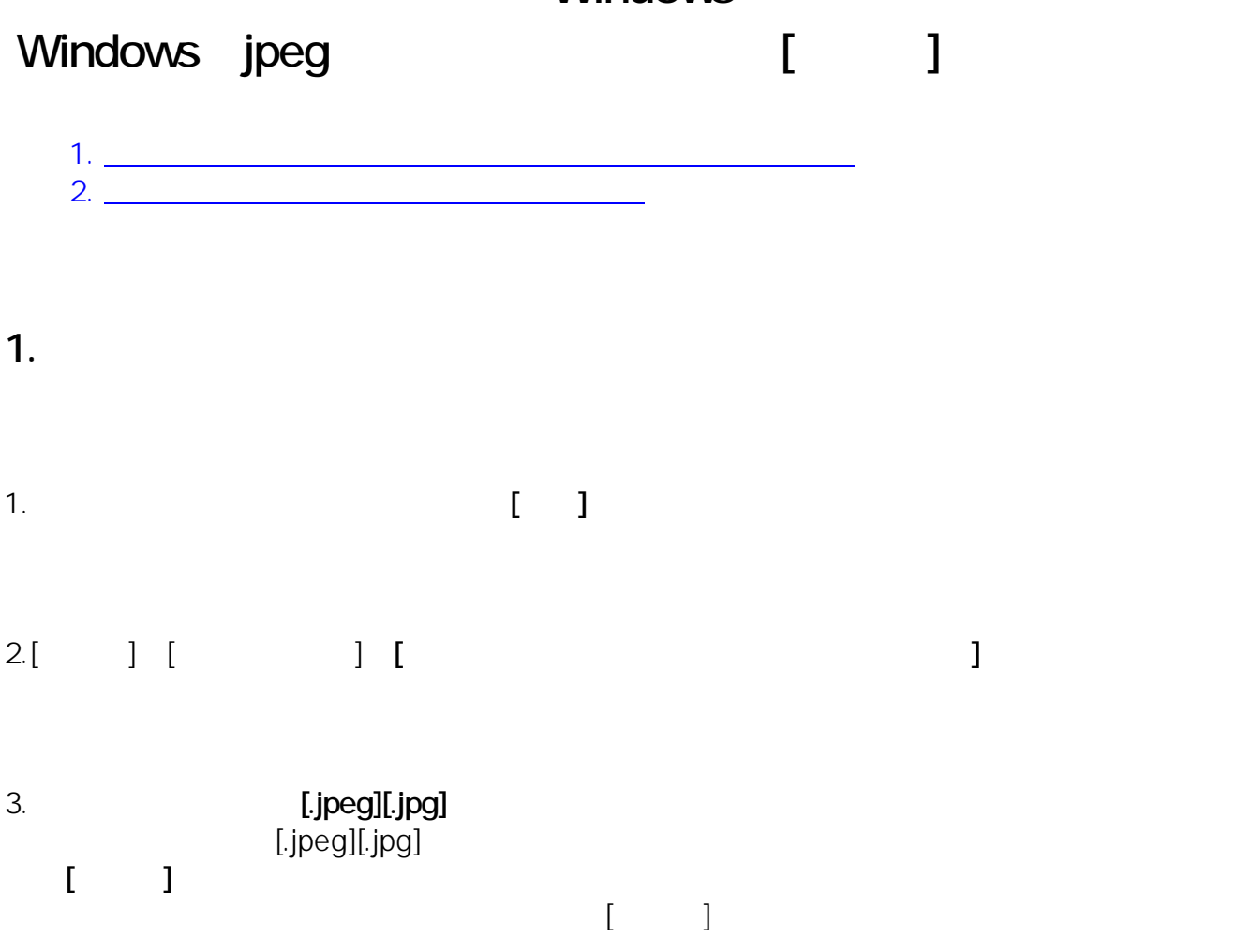

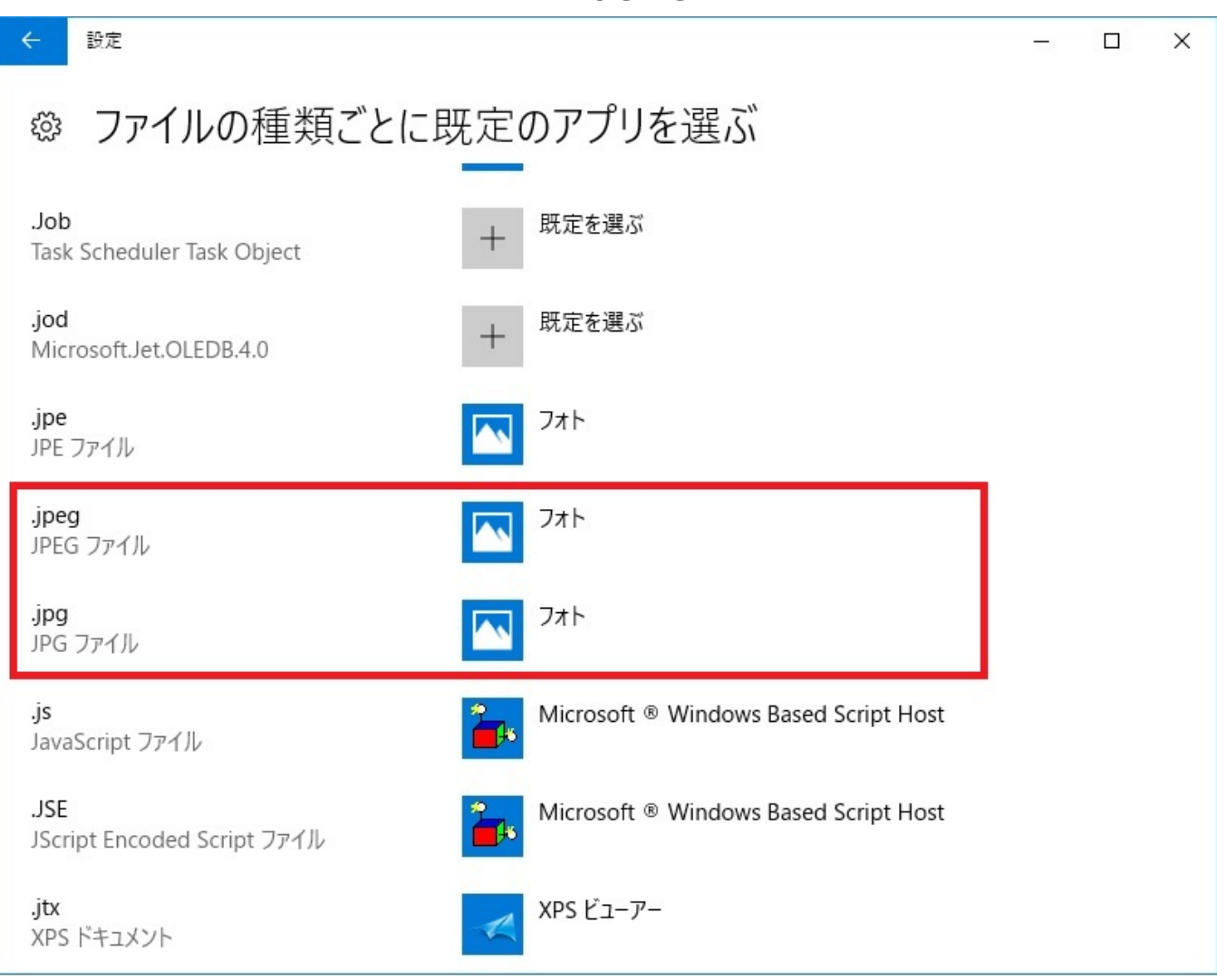

**2.ピクチャライブラリの場所を再設定する**

 $[OK]$ 

1.  $\longrightarrow$  [2000  $\longrightarrow$  [2000  $\longrightarrow$  5hell:Libraries

## **Windows**

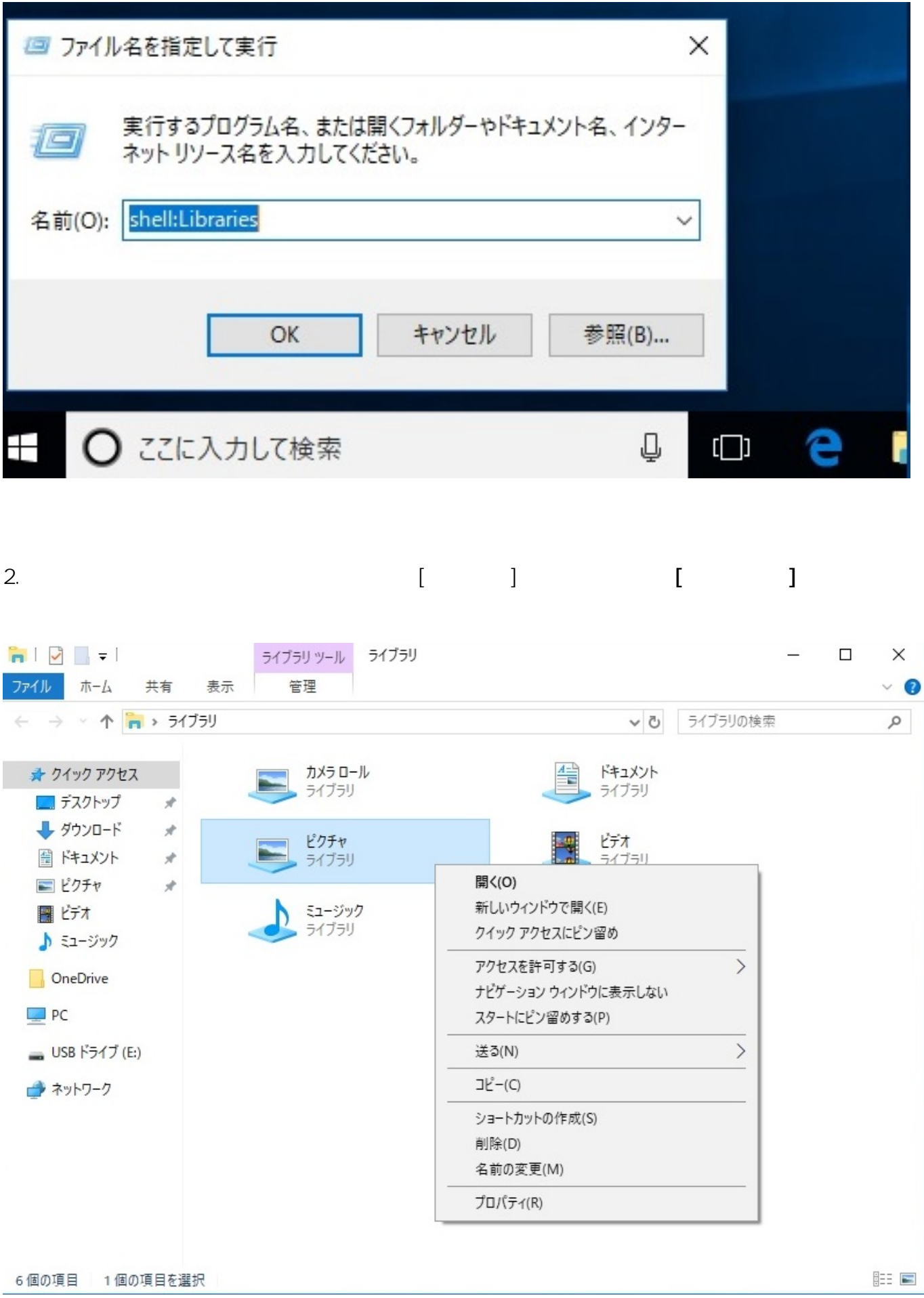

 $3/5$ **(c) 2024 Tsukumo Support <ttc-t@tsukumo.co.jp> | 2024-05-21 05:04** [URL: https://faq.tsukumo.co.jp//index.php?action=artikel&cat=59&id=253&artlang=ja](https://faq.tsukumo.co.jp//index.php?action=artikel&cat=59&id=253&artlang=ja)

## **Windows**

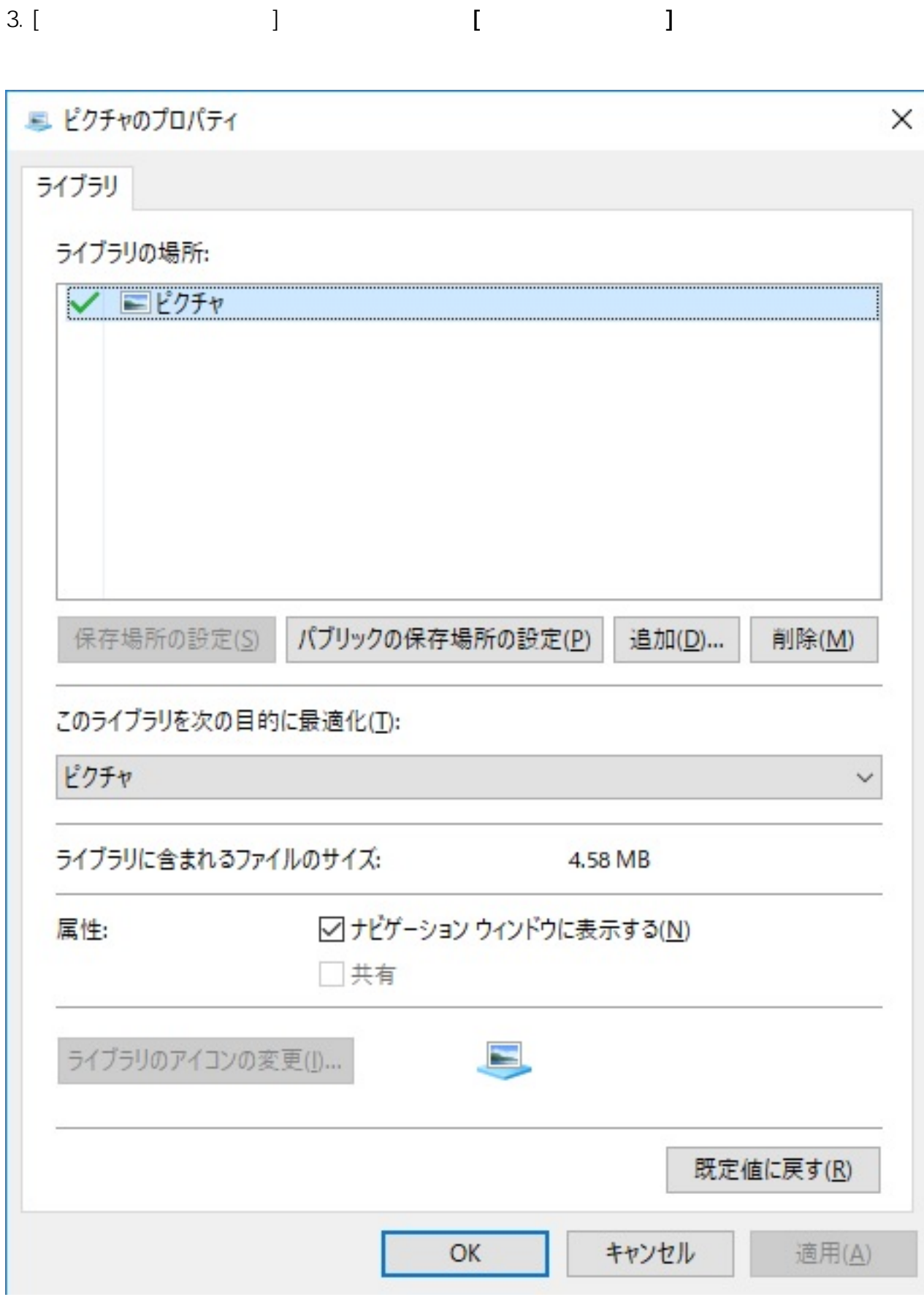

 $4/5$ **(c) 2024 Tsukumo Support <ttc-t@tsukumo.co.jp> | 2024-05-21 05:04** [URL: https://faq.tsukumo.co.jp//index.php?action=artikel&cat=59&id=253&artlang=ja](https://faq.tsukumo.co.jp//index.php?action=artikel&cat=59&id=253&artlang=ja)

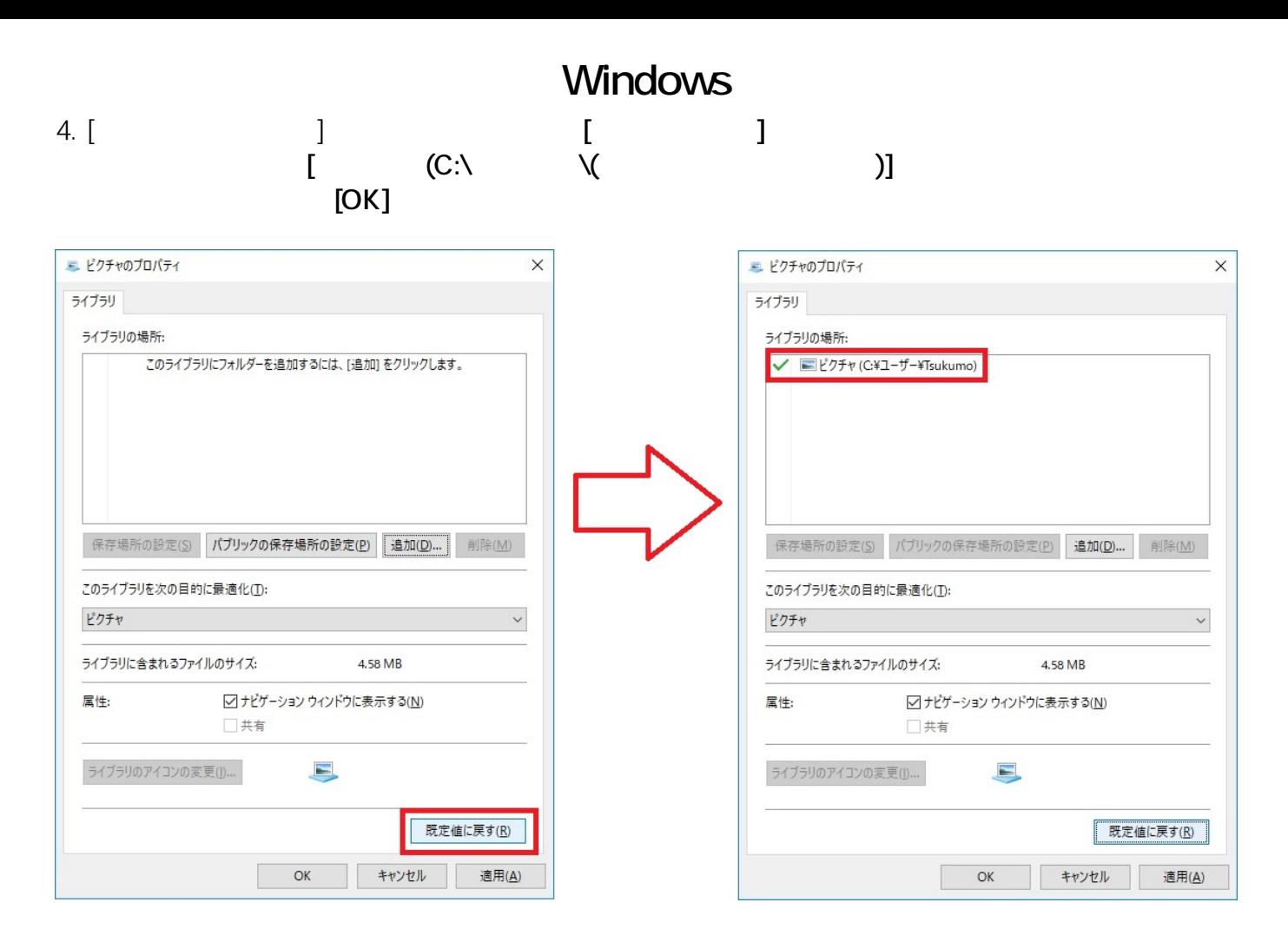

ID: #1252

: k.kogawa

 $: 2017 - 11 - 1416.19$